## **УМНОЖЕНИЕ НА 0, 1, 2, 3**

Задан набор N целых чисел. Умножив каждое число на 0, 1, 2 или 3 и сложив результаты, получаем какое-то число. Вам необходимо выяснить, сколько различных чисел можно получить таким способом. Например, имея в наборе числа 1, 5, 10 можно получить: 0 = 1  $*$  0 + 5  $*$  0 + 10  $*$  0, 8 = 1  $*$  3 + 5  $*$  1 + 10  $*$  0, 41 = 1  $*$  1 + 5  $*$  2 + 10  $*$  3 и т.д.

## Входные данные.

 $N -$ количество чисел в наборе (1  $\le N \le 10$ ).

 $A[1]$ 

 $A[2]$ 

 $\ddotsc$ 

 $A[N]$  – набор чисел (1  $\leq$  A[i]  $\leq$  100)

## Выходные данные.

Ans - количество различных сумм, которые можно получить суммированием заданных чисел умноженных на 0,1,2 или 3.

## Пример.

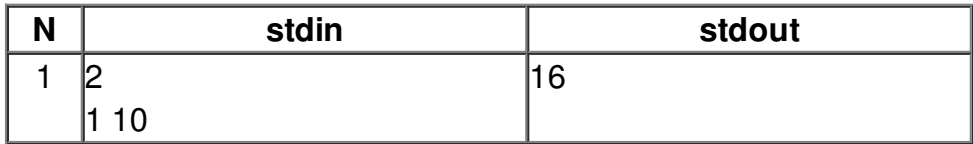